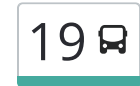

# אורנית $\rightarrow$ ראש העין  $19$

לקו 19 (אורנית←ראש העין) יש 2 מסלולים. שעות הפעילות בימי חול הן: )1( אורנית←ראש העין: 05:00 - 18:00)2( ראש העין←אורנית: 09:05 - 19:05 אפליקציית Moovit עוזרת למצוא את התחנה הקרובה ביותר של קו 19 וכדי לדעת מתי יגיע קו 19

### **כיוון: אורנית←ראש העין** 22 תחנות צפייה בלוחות [הזמנים](https://moovitapp.com/israel-1/lines/19/68629929/6007724/he?ref=2&poiType=line&customerId=4908&af_sub8=%2Findex%2Fhe%2Fline-pdf-Israel-1-2582460-68629929&utm_source=line_pdf&utm_medium=organic&utm_term=%D7%90%D7%95%D7%A8%D7%A0%D7%99%D7%AA%E2%80%8E%E2%86%90%E2%80%8F%D7%A8%D7%90%D7%A9%20%D7%94%D7%A2%D7%99%D7%9F) של הקו

הארבל/שורק

הארבל/הגעתון

הארבל/סמטת הארבל

החרמון/הארבל

התבור/דרגות

מבוא אורנית/האשל

האשל/הרימון

שכונת הגבע

האגוז/הדגנית

האגוז/האתרוג

האלון/היקינטון

האלון/הזית

הזית/השיטה

בית הכנסת היכל משה/הזית

הזית/לוטם

האורן/הזית

האורן/מבוא אורנים

תיכון אורט/מבוא אורנית

מועדון ספורט/מבוא אורנית

מסוף אורנית

מחלף ראש העין מזרח

ת. רכבת ראש העין צפון

## **לוחות זמנים של קו 19**

לוח זמנים של קו אורנית←ראש העין

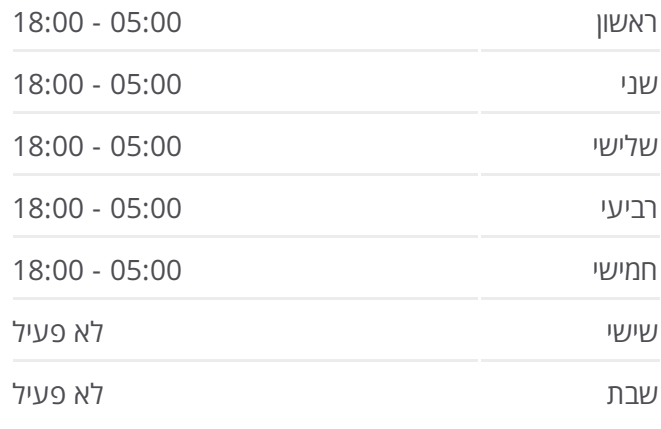

**מידע על קו 19 כיוון:** אורנית←ראש העין **תחנות:** 22 **משך הנסיעה:** 29 דק׳ **התחנות שבהן עובר הקו:**

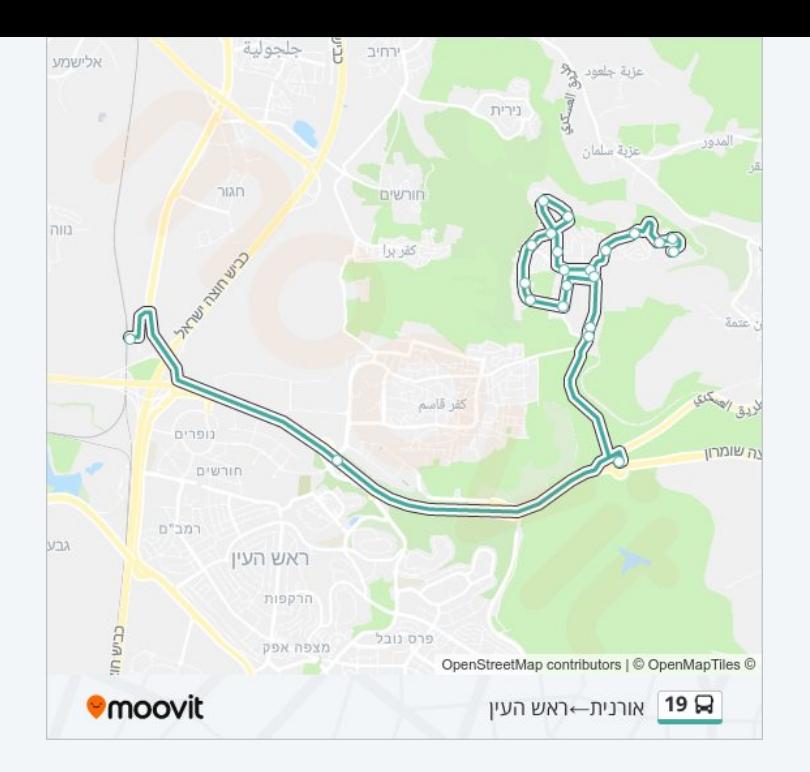

#### **כיוון: ראש העין←אורנית** 21 תחנות צפייה בלוחות [הזמנים](https://moovitapp.com/israel-1/lines/19/68629929/6007795/he?ref=2&poiType=line&customerId=4908&af_sub8=%2Findex%2Fhe%2Fline-pdf-Israel-1-2582460-68629929&utm_source=line_pdf&utm_medium=organic&utm_term=%D7%90%D7%95%D7%A8%D7%A0%D7%99%D7%AA%E2%80%8E%E2%86%90%E2%80%8F%D7%A8%D7%90%D7%A9%20%D7%94%D7%A2%D7%99%D7%9F) של הקו

ת. רכבת ראש העין צפון

צומת רכבת ראש העין צפון

מחלף קסם

מחלף ראש העין מזרח

מסוף אורנית

אורנית/כניסה

מועדון ספורט/האגוז

שכונת הגבע

האגוז/הדגנית

האגוז/האתרוג

האלון/היקינטון

האלון/הזית

הזית/השיטה

בית הכנסת היכל משה/הזית

הזית/לוטם

האורן/הזית

האורן/מבוא אורנים

הכרמל/הירדן

#### **לוחות זמנים של קו 19**

לוח זמנים של קו ראש העין←אורנית

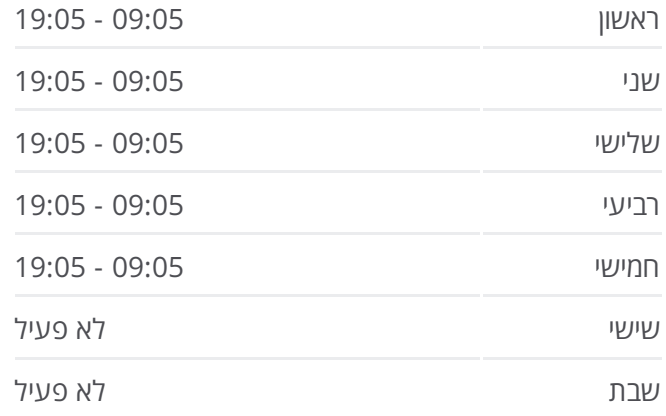

#### **מידע על קו 19**

**כיוון:** ראש העין←אורנית **תחנות:** 21 **משך הנסיעה:** 27 דק׳ **התחנות שבהן עובר הקו:**

הכרמל/הירקון

ביה''ס ממלכתי דתי/הכרמל

הארבל/שורק

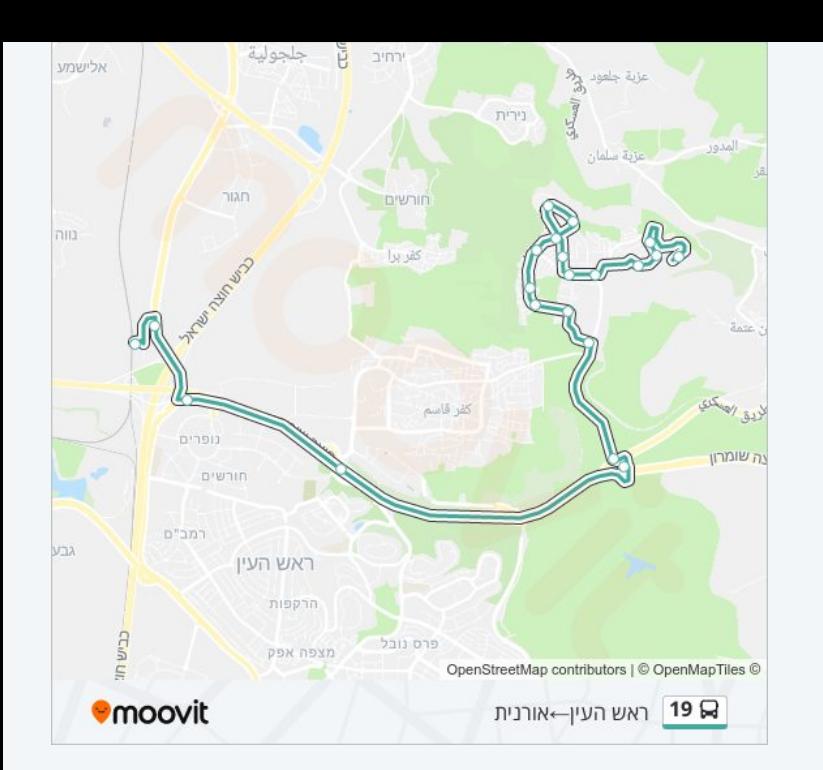

לוחות זמנים ומפה של קו 19 זמינים להורדה גם בגרסת PDF באתר האינטרנט שלנו: moovitapp.com. היעזר ב<u>[אפליקציית](https://moovitapp.com/israel-1/lines/19/68629929/6007724/he?ref=2&poiType=line&customerId=4908&af_sub8=%2Findex%2Fhe%2Fline-pdf-Israel-1-2582460-68629929&utm_source=line_pdf&utm_medium=organic&utm_term=%D7%90%D7%95%D7%A8%D7%A0%D7%99%D7%AA%E2%80%8E%E2%86%90%E2%80%8F%D7%A8%D7%90%D7%A9%20%D7%94%D7%A2%D7%99%D7%9F) Moovit </u>כדי לצפות בזמני ההגעה בזמן אמת של אוטובוסים, לוחות זמנים של הרכבות או הרכבות התחתיות וכדי לקבל הנחיות מסלול, צעד אחר צעד, לכל סוגי התחבורה הציבורית בישראל.

אודות [Moovit](https://moovit.com/he/about-us-he/?utm_source=line_pdf&utm_medium=organic&utm_term=%D7%90%D7%95%D7%A8%D7%A0%D7%99%D7%AA%E2%80%8E%E2%86%90%E2%80%8F%D7%A8%D7%90%D7%A9%20%D7%94%D7%A2%D7%99%D7%9F) [פתרונות](https://moovit.com/he/maas-solutions-he/?utm_source=line_pdf&utm_medium=organic&utm_term=%D7%90%D7%95%D7%A8%D7%A0%D7%99%D7%AA%E2%80%8E%E2%86%90%E2%80%8F%D7%A8%D7%90%D7%A9%20%D7%94%D7%A2%D7%99%D7%9F) MaaS מדינות [נתמכות](https://moovitapp.com/index/he/%D7%AA%D7%97%D7%91%D7%95%D7%A8%D7%94_%D7%A6%D7%99%D7%91%D7%95%D7%A8%D7%99%D7%AA-countries?utm_source=line_pdf&utm_medium=organic&utm_term=%D7%90%D7%95%D7%A8%D7%A0%D7%99%D7%AA%E2%80%8E%E2%86%90%E2%80%8F%D7%A8%D7%90%D7%A9%20%D7%94%D7%A2%D7%99%D7%9F) קהילת [העורכים](https://editor.moovitapp.com/web/community?campaign=line_pdf&utm_source=line_pdf&utm_medium=organic&utm_term=%D7%90%D7%95%D7%A8%D7%A0%D7%99%D7%AA%E2%80%8E%E2%86%90%E2%80%8F%D7%A8%D7%90%D7%A9%20%D7%94%D7%A2%D7%99%D7%9F&lang=he)

כל הזכויות שמורות - 2024 Moovit©

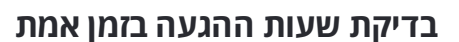

Soogle Play **Coogle Play** 

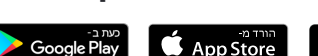